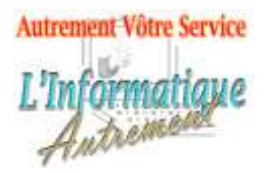

Claude LEFEBVRE

*Votre ami dans l'informatique*

# **Microsoft Excel 2019/365 : Initiation**

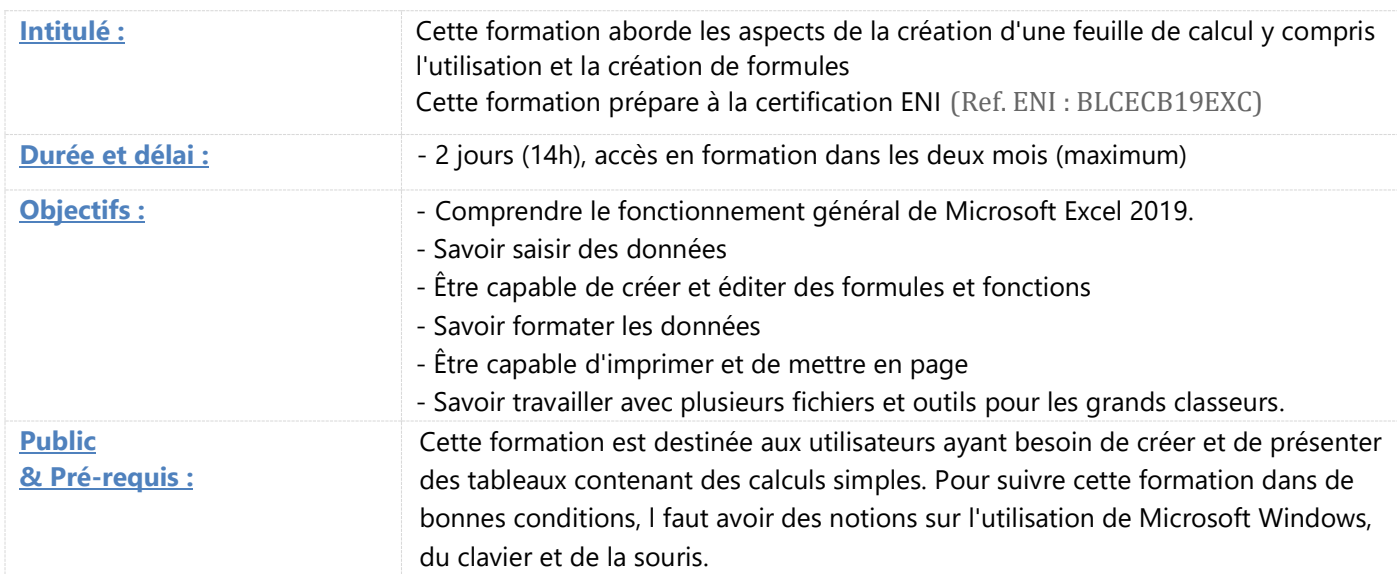

## **1. Prise en main d'Excel.**

Vue d'ensemble d'Excel 2019, navigation et concepts de feuilles de calcul.

La barre de formules.

Comprendre la terminologie des classeurs, lignes, colonnes et cellules.

Techniques de sélection et déplacement.

Les différents types de curseurs de souris.

Les spécificités de l'onglet Fichier.

Utilisation du ruban, des onglets, des groupes et boîtes de dialogue.

Ruban standard et ruban contextuel.

Enregistrement, types de fichiers, compatibilité des fichiers et collaboration.

La barre d'outils Accès rapide. Onglet «Aide »

## **2. Saisie de données.**

Saisie, modification et suppression de données (textes, nombres et dates). Utilisation de la poignée de recopie.

Utilisation des listes automatiques.

Stockage de l'heure et des dates dans Excel.

Mise en forme des dates et heures.

Méthodes pour copier et déplacer des données. Création de séries.

Le remplissage instantané (flashfill).

Insertion, suppression et masquage des lignes et des colonnes.

Nommer, insérer, supprimer, déplacer et copier des feuilles de calculs.

# **3. Création et édition de formules, fonctions.** Calcul, Formule et fonction définition. Copie et déplacement de formules. Outil somme automatique. Introduction à la bibliothèque de fonctions. Utilisation des fonctions : SOMME, MOYENNE, MAX, MIN, ... Référencement de cellules dans les feuilles. Références absolues et relatives. La plage de données et les outils de tableau

## **4. Formatage.**

Mise en forme de cellules avec des nombres, mise en forme avec des polices, réglage de l'alignement, utilisation de bordures, utilisation de couleurs et de motifs. Mise en forme rapide et thèmes.

Mise en forme conditionnelle.

L'outil analyse rapide.

Copie et suppression de format.

Fusion de cellules.

Vérification de l'orthographe, autocorrection.

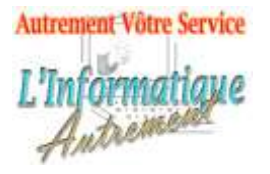

# Claude LEFEBVRE

*Votre ami dans l'informatique*

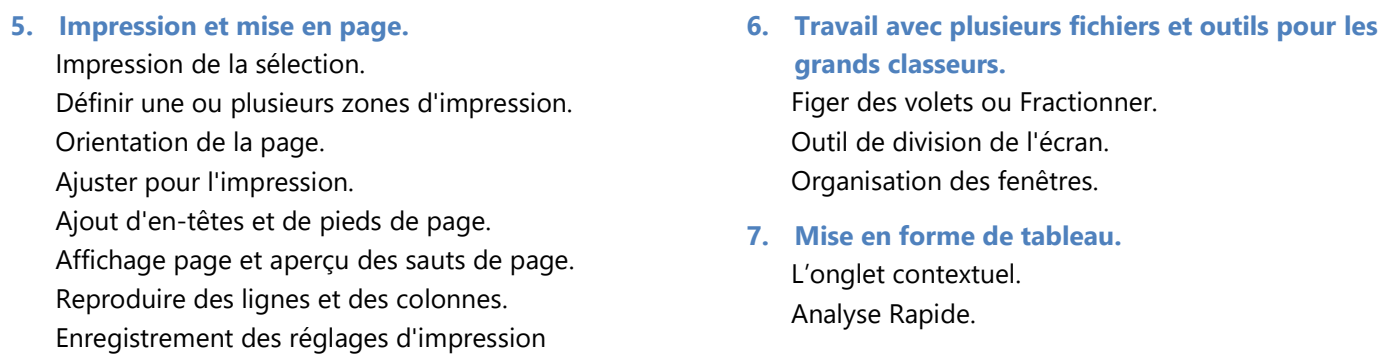

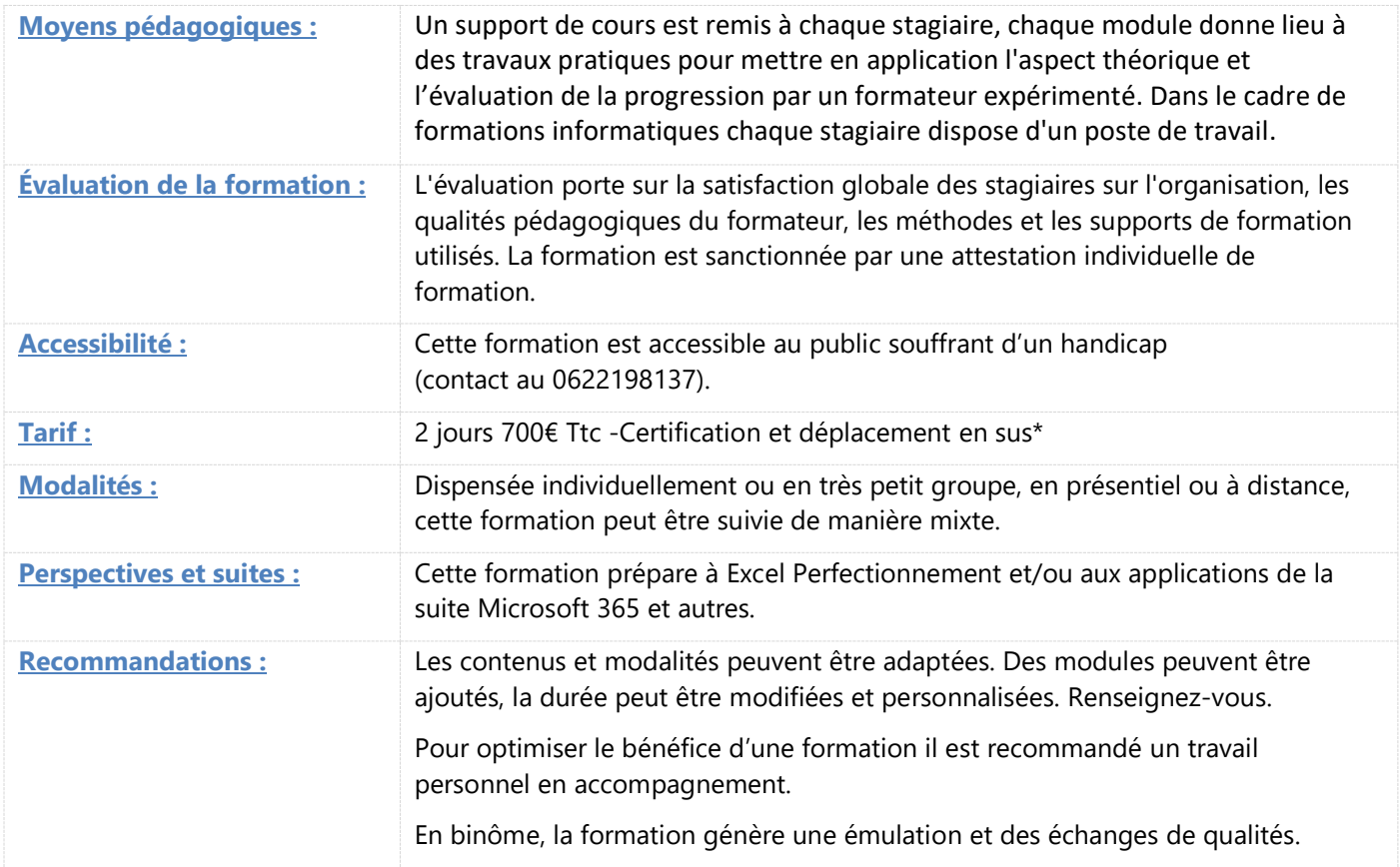

\*À partir de

Information mise à jour le 12 février 2022